## <span id="page-0-0"></span>**vCM testing @ Fermilab**

## Step-by-step guide to gaining access

- 1. Navigate to [this Fermilab Page](https://get-connected.fnal.gov/users/access/) and follow the steps for on site access. The access request form is fairly straightforward, but there are a few things that are a little confusing
	- a. There is a difference between the dates when you need computing access and the dates you need to be on site. The sooner you get access to a computing account, the sooner you can complete your training (while it's certainly helpful to complete that before you're physically on site and expected to do work, this decision is yours)
	- b. **Sam Posen** [\(sposen@fnal.gov](mailto:sposen@fnal.gov)) is our Fermilab point of contact
	- c. Our Fermilab Experiment is **LCLS-II**
	- d. Your Professional Class is your personal background however you self identify
	- e. For the "please briefly describe the research and/or technology that you will be working on at Fermilab" put "**Testing the verification cryomodule for LCLS-II-HE at the CTMF facility**"
	- f. Your primary work location will be **CRYO MODULE TEST FACILITY**
	- g. Requesting Fermilab housing is a personal decision, though I've been informed that hotels are preferable
- 2. Wait for a long time for that form to get processed and email them at [usersoffice@fnal.gov](mailto:usersoffice@fnal.gov) if you need to give them a poke
- 3. Prepare for an onslaught of workday emails and follow the instructions you find there (the guide [here](https://web.fnal.gov/organization/wdrs/getconnected/SAB/FW%20User%20New.pdf) is pretty helpful if you get confused)

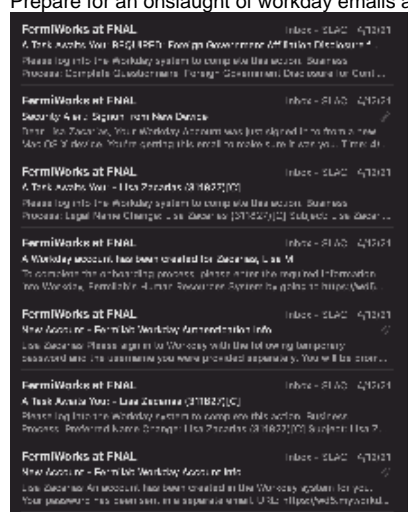

- 4. Email a copy of your medical insurance card to [usersoffice@fnal.gov](mailto:usersoffice@fnal.gov) to prep your documents for on site badging
- 5. Wait until you have computing access (the date from step 1a) and then continue down the main page to start your training (I have not made it this far yet)

⊕

## Related articles

- [SRF Auto Setup](https://confluence.slac.stanford.edu/display/SRF/SRF+Auto+Setup)
- [PyDM Tutorial](https://confluence.slac.stanford.edu/display/SRF/PyDM+Tutorial)
- [vCM testing @ Fermilab](#page-0-0)